# Cheatography

### Basic Vim Cheat Sheet by [Zoltan](http://www.cheatography.com/zoltan/) via [cheatography.com/35548/cs/11255/](http://www.cheatography.com/zoltan/cheat-sheets/basic-vim)

### **Modes** ESC Command mode, toggles modes when in insert or visual mode i insert mode v Visual mode, start highlighting characters V Visual mode, start highlighting lines

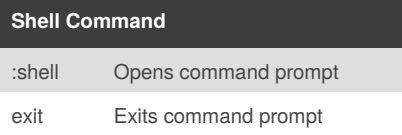

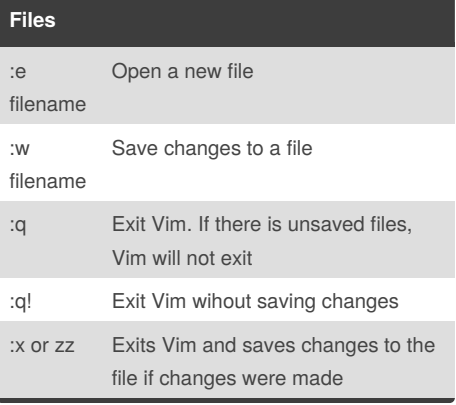

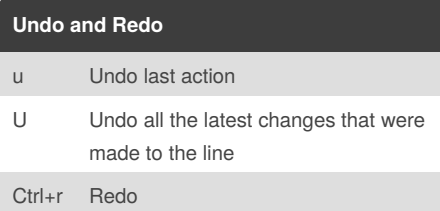

# **Open up new lines**

o Open new line BELOW the cursor O Open new line ABOVE the cursor **Tabs**

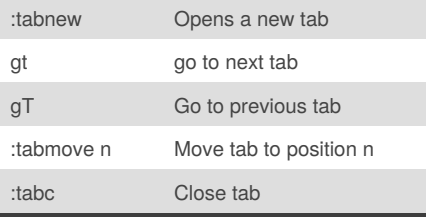

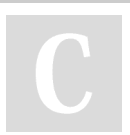

By **Zoltan** [cheatography.com/zoltan/](http://www.cheatography.com/zoltan/)

#### **Yank (Copy), Delete (Cut) and Put (Paste)**

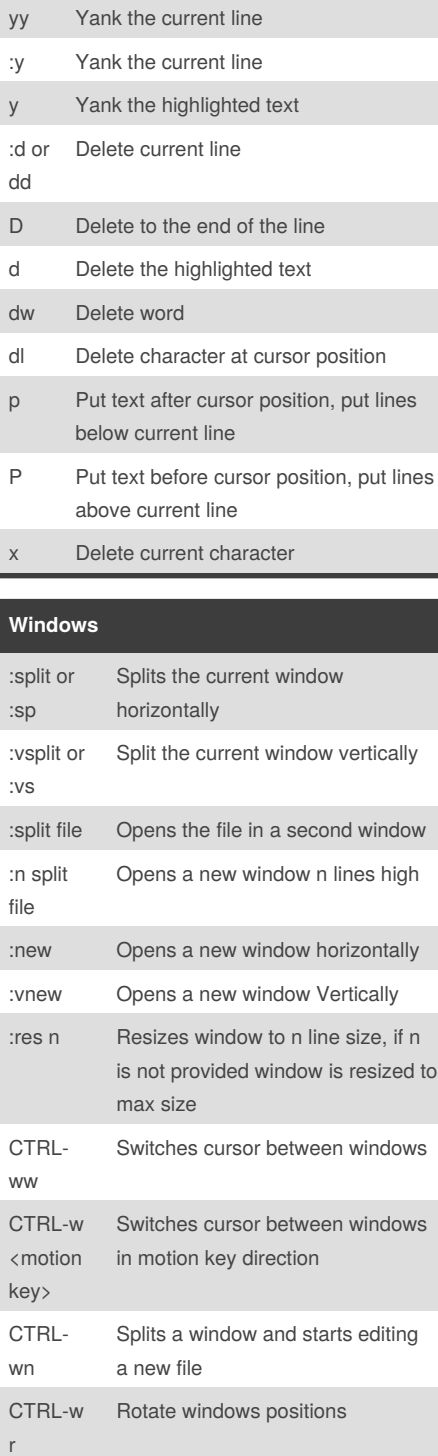

Published 24th March, 2017. Last updated 25th March, 2017. Page 1 of 1.

Close window

CTRL-w q or :q

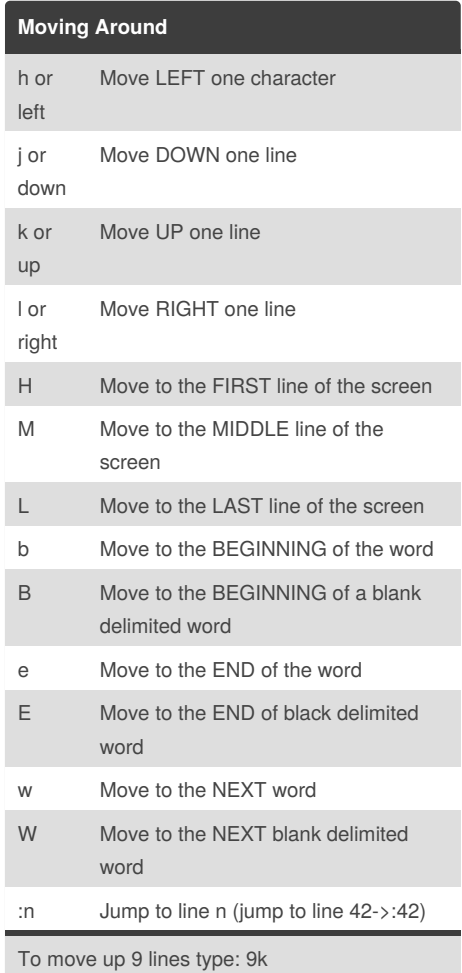

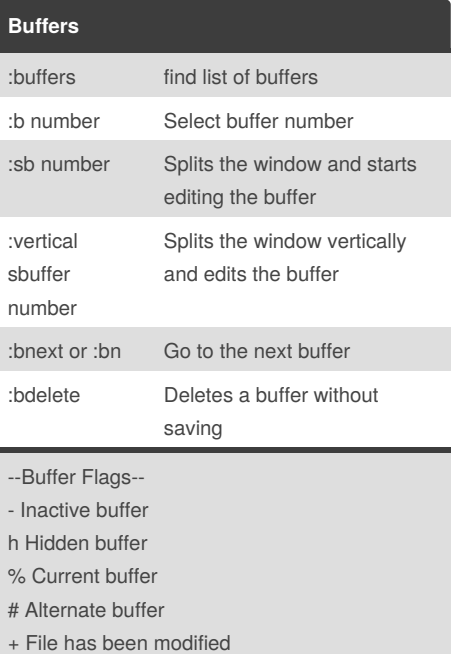

Sponsored by **CrosswordCheats.com** Learn to solve cryptic crosswords! <http://crosswordcheats.com>